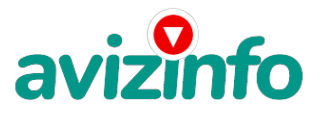

## avizinfo.ru

## **Требуются менеджеры без опыта работы, з/п от \$1500**

## Екатеринбург, Россия

Единственный и безопасный способ вылезти из нищеты! Я предлагаю Вам вещь, к которой и сама относилась поначалу скептически. Но в отличие от многих подобных предложений - ЭТО ДЕЙСТВИТЕЛЬНО РАБОТАЕТ!!! Это не спам не банальная выкачка денег. Наткнулась я на это совершенно случайно, когда искала работ у для дополнительного заработка. Найдя статью, в которой говорилось, что «можно сделать СОТНИ ТЫСЯЧ рублей всего за ПАРУ НЕДЕЛЬ при вложении всего 140 руб.» , я подумала, что это должно быть очередная фишка для лохов, но решила всё-таки дочитать до конца и узнать, что мне предлагают : там говорилось, что «…надо послать по 20руб. на 7 Internet-кошельков, которые ниже перечислены . Потом вычеркнуть первый кошелёк из списка, тем самым, сместив список на одну строчку вверх, в результате чего седьмая строчка освобождается, куда Вы вписываете номер своего Internet-кошелька. Затем Вы закидываете данное сообщение, но уже с ВАШИМИ ДАННЫМИ на седьмой строчке, на 200 разных форумов». Никаких уловок. Ну, я поразмышляла и подумала, что, в , ничего не теряю, кроме 140 руб., и решила попробовать. Установила Internet-кошелёк (зарегистрировалась), перечислила всем участникам акции по 20 руб. и начала рассылать эти объявления по разным форумам и доскам объявлений. В течение 3-х дней я зарегистрировалась более чем в 100 бизнес - форумах и бесплатных досках объявлений. Прошла неделя, заглядываю в свой Internet-кошелёк и, угадайте что!!! Поступлений никаких нет, вообще. А разные участники пишут, что за неделю заработали кто по 700 руб., кто по 400 руб. . « Пиши-пропало», подумала я, попала в очередной лохотрон, желая заработать за пару недель десятки тысяч рублей. Как всегда попалась. «Сыр в мышеловке бесплатным не бывает» -напомнила я себе. Ну и бросила это занятие , так и не дослав своё объявление до 200 форумов, 140 рублей убытка не ударило по моему бюджету. Ещё через неделю заглянула в свой Internet-кошелёк, смотрю, всего одно поступление 20 руб. . Да, думаю, дело не стоящее случайно нашёлся такой же наивный, как и я.… Ещё через две недели я всё-таки снова открыла свой Internet-кошелёк, а в нём уже около 1300 руб. Откуда? Непонятная картина, но всё равно 1300 руб. на дороге не валяются, хоть это и мало, как пишут предыдущие участники они за 1 месяц заработали десятки тысяч рублей. И вдруг после одного месяца началось самое интересное: на мой кошелёк стали приходить деньги КАЖДЫЙ ДЕНЬ, спустя ещё 2 недели на моём счету уже было около 30 000 руб. После этого я отправила свои объявления ещё более чем на 150 форумов. Результат был ошеломляющий! По прошествии всего 2 месяцев я получила 152 000 руб.. И деньги идут каждый день, каждые 10 минут на мой счёт поступает по 20-40 руб. Я была в очень плохом экономическом положении и долго не могла найти себе подходящую работу до того, как наткнулась на эту статью. Я не поверила, что это работает, пока не начала получать переводы со всего света. Моя работа теперь – это каждый день по несколько часов в Интернете и ВСЁ!!! А заработок такой, что никаким начальникам и руководителям даже не снился!!! Теперь я расскажу Вам как это работает и почему! Я Вам обещаю, что если Вы будете в точности соблюдать нижеперечисленные инструкции, то вы начнёте получать намного больше денег, чем думаете, не прилагая к этому особых усилий. Согласитесь, что это просто и совершенно легально!!! Ваш вклад всего 140 рублей и очень высокие шансы увеличить своё благосостояние! ВАЖНО: это не обман и при этом Вы ничем не рискуете, но это РАБОТАЕТ! БЛАГОПОЛУЧИЕ ЛЮБОГО УЧАСТНИКА ПРОЕКТА ЗАВИСИТ ОТ БЛАГОПОЛУЧИЯ КАЖДОГО ЕГО УЧАСТНИКА. ВНИМАНИЕ!!! Прочтите это пару раз. Следуйте инструкциям в ТОЧНОСТИ и Вы неплохо заработаете в течение двух месяцев!!! ВОТ ТЕ САМЫЕ 3 ШАГА К УСПЕХУ: 1. Зарегистрируйтесь в системе Яндекс.Деньги. Хорошенько ознакомьтесь с данной системой, как она работает, выберите оптимальный для себя вариант пополнения кошелька (через терминал, банкомат и т.д.) и внесите 140 рублей на свой кошелёк(учитывайте проценты, снятые терминалом за производимый платеж(я не встречала более 6%). Сразу возникает проблема внесения денег на счёт, скорее всего, придётся прогуляться в ближайший банк, лично я пополнила через терминал оплаты сотовой связи, но поверьте один раз сходить для последующего реального заработка стоит! Вообще всё на сайте расписано и понятно. Возьмите первый номер кошелька из нижеуказанного списка, отправьте на него 20 руб., вписав этот номер в поле «Номер счёта»(не перепутайте с переводом на e-mail-будьте внимательны); всё, что Вы сделали - это создали услугу, и самое главное - абсолютно легально. Вы просите законный сервис, за который пла**дwig!nI@ne**e, начиная со второго, по аналогии отправьте по 201p/Ø. на следующие 6 кошельков. И ещё нринарий и и достановые при мате оння на домите и допустите обязательно вписывайте в поле Контракт/назначение платежа: Пожалуйста ,внесите меня в список Яндекс кошельков Р.S. Советую вводить номер кошелька

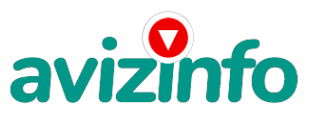

## avizinfo.ru

вручную!!!1) 41001293096565 2) 41001296030397 3) 41001302077416 4) 41001602109012 5) 41001756548115 6) 41001834299932 7) 410011072575915 ПОВТОРЯЮ' ЧТОБЫ ПОЛУЧАТЬ ДОХОДЫ' НЕОБХОДИМО ОТПРАВИТЬ НА КАЖДЫЙ ИЗ ЭТИХ 7 КОШЕЛЬКОВ ПО 20 РУБЛЕЙ' ИНАЧЕ СЕТЕВЫМИ МОДЕРАТОРАМИ (АДМИНИСТРАТОРАМИ) ЯНДЕКС КОШЕЛЬКОВ ВЫ ПРОСТО НЕ БУДЕТЕ ВКЛЮЧЕНЫ В ПРОЕКТ И НЕ СМОЖЕТЕ ОБНАЛИЧИТЬ ДОХОДЫ. Теперь ВНИМАНИЕ!!! После того, как Вы выполнили шаг 1' ШАГ 2: напишите своё подобное письмо' можете скопировать моё (можно в формат е txt или как Вам удобней). В скопированной статье вычеркните из списка кошельков ПЕРВЫЙ (ВЕРХНИЙ) кошелёк и переместите 2-ой кошелёк на место 1-ого' который Вы стёрли' 3-ий на место 2-ого' четвёртый на место 3-его' 5-ый на место 4-ого' 6-ой на место 5-ого' 7-ой на место 6-ого' а в 7-ой номер' который оказался пустым' впишите номер ВАШЕГО кошелька!!! Шаг3 . Разместите эту статью на не менее, чем 200-300 форумах и новостных лентах (News Groups). Запомните, чем больше Вы разместите, тем выше будет Ваш доход' и этот доход будет напрямую зависеть от Вас. Когда будете размещать статью' то не пишите «Заработать легко миллион»' «Большие деньги за месяц» и т. п.' лучше написать «Требуется менеджер' з/п 1000 \$». Размещение этой статьи на 200 форумах' даже на самых малопосещаемых' гарантирует Вам доход 180 000 руб. - ЭТО МИНИМУМ!!! Всего за 2 месяца!!! Больше размещений - больше доход (при том в геометрической прогрессии). ПОМНИТЕ!!! Этот бизнес продолжает существовать и процветать только благодаря АКТИВНОСТИ УЧАСТНИКОВ. Итак когда Вы достигнете первой позиции. Вы будете иметь тысячи рублей просто КАК СОЗДАТЕЛЬ СПИСКА!!! Это стоит всего 70 рублей и совсем нетрудной работы!!! Главное - это РАБОТАЕТ!!! Но поработать всё же придётся. Необходимо заинтересовать людей. Для этого необходимо воспользоваться рассылкой. Размешением объявлений на специализированных сайтах о поисках работы, форумах, досках объявлений. А тут всё в ВАШИХ руках' ДЕРЗАЙТЕ!!! Ведь ничего' кроме 140 рублей вы не теряете!!! А если вдруг не получится' а если этот бизнес рухнет' и никто мне денег не пришлёт? - ЭТО СТРОКА ДЛЯ ПЕССИМИСТОВ. Ну и что!!! Каждый день в Интернете появляются от 20000 до 50000 новых пользователей . По прогнозам специалистов только в России к 2009 году количество пользователей Интернета увеличилось с нынешних 9 млн. пользователей до 21 млн.!!! Удачи Вам!!!А теперь я Вам объясню, почему Вы в любом случае ничего не теряете, а ТОЛЬКО ВЫИГРЫВАЕТЕ!!! Скажем, из 200 размещений я получу только 5 ответов (очень низкая цифра), значит, я сделаю 100 рублей, находясь на 7 позиции в списке. Теперь эти 5 людей делают опять же МИНИМУМ 200 размешений с моим кошельком на 6-ой позиции, и только 5 людей отвечают тем первым 5 это уже 1000 рублей. Дальше эти 25 людей делают по 200 размещений с моим кошельком на 5 строчке и только 5 отвечают мой доход 5000 рублей. Теперь эти 125 людей, разместив и получив только по 5 ответов, дают мне 25000 рублей прибыли (я на 4 позиции). Дальше смешнее: эти 625 людей делают по минимум 200 размещений со мной на 3 строчке и только 5 людей отвечают – это 125000 рублей. Самое интересное это то, что эти 3 125 людей сделают ещё по 200 размещений, ну а если им ответят только 5 людей' то я уже получаю 625 000 рублей (я на 2-ой позиции). Теперь ВНИМАНИЕ: эти 15 625 людей сделают ещё по 200 размещений, им отвечают 5 человек - это 3 125 000 рублей и так далее!!! Не правда ли внушительные цифры? И это всё за первоначальный вклад в 140 рублей!!! Вы себе можете представить' что тысячи людей со всего мира присоединяются к Интернету и читают эти статьи каждый день, так же как и Вы сейчас читаете эту статью!!! Так что, Потратите ли Вы 140 рублей, чтобы узнать работает ЭТО или нет – решать вам!!! Лично я попробовала… И последнее, на мой взгляд, самое главное КАК СНИМАТЬ ДЕНЬГИ С ИНТЕРНЕТ-КОШЕЛЬКА? Нажимаешь «снять деньги»' далее выбираешь подходящий банк твоего города' лучше выбирай банк. где не надо открывать счёт. набираешь далее данные владельца программы ИНТЕРНЕТ-КОШЕЛЬКА, и набираешь данные, кто будет снимать деньги в банке (там требуются паспортные данные, пишите правду, иначе не дадут денег). ВООБЩЕМ ….. С МИРУ ПО НИТКЕ –ГОЛОМУ РУБАХА!..... От 20 рублей вряд ли кт о обеднеет. Удачи всем!

Цена: Договорная Тип объявления:

Услуги, предлагаю

Торг: --

**Нигматуллина Индира 89659506231 Октябрьская**